### Review on DAC

# DAC

 $\bullet~$  Draw the grant diagram for the following sequences of grant statements

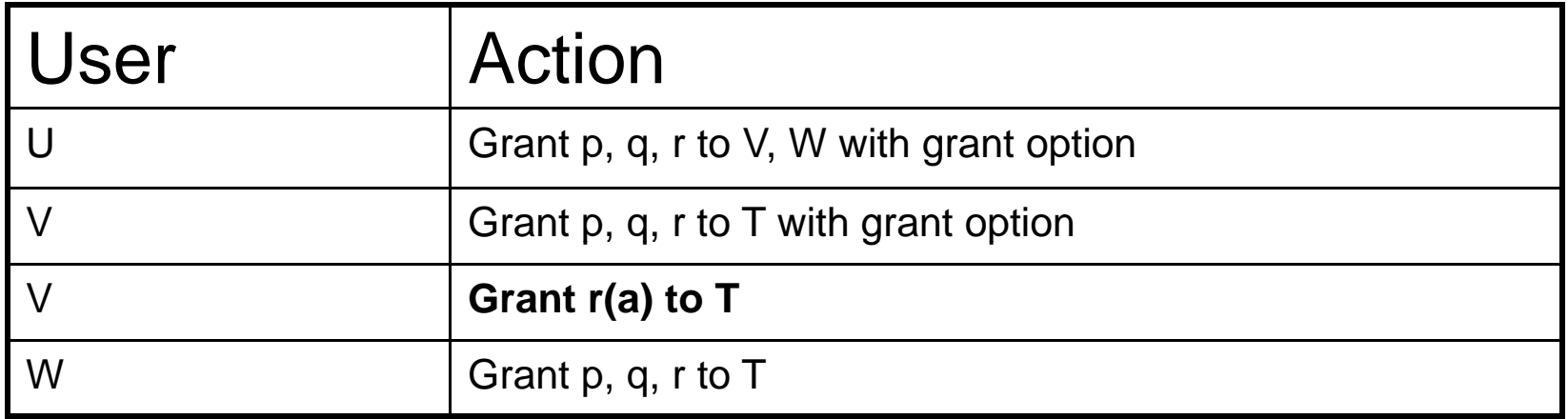

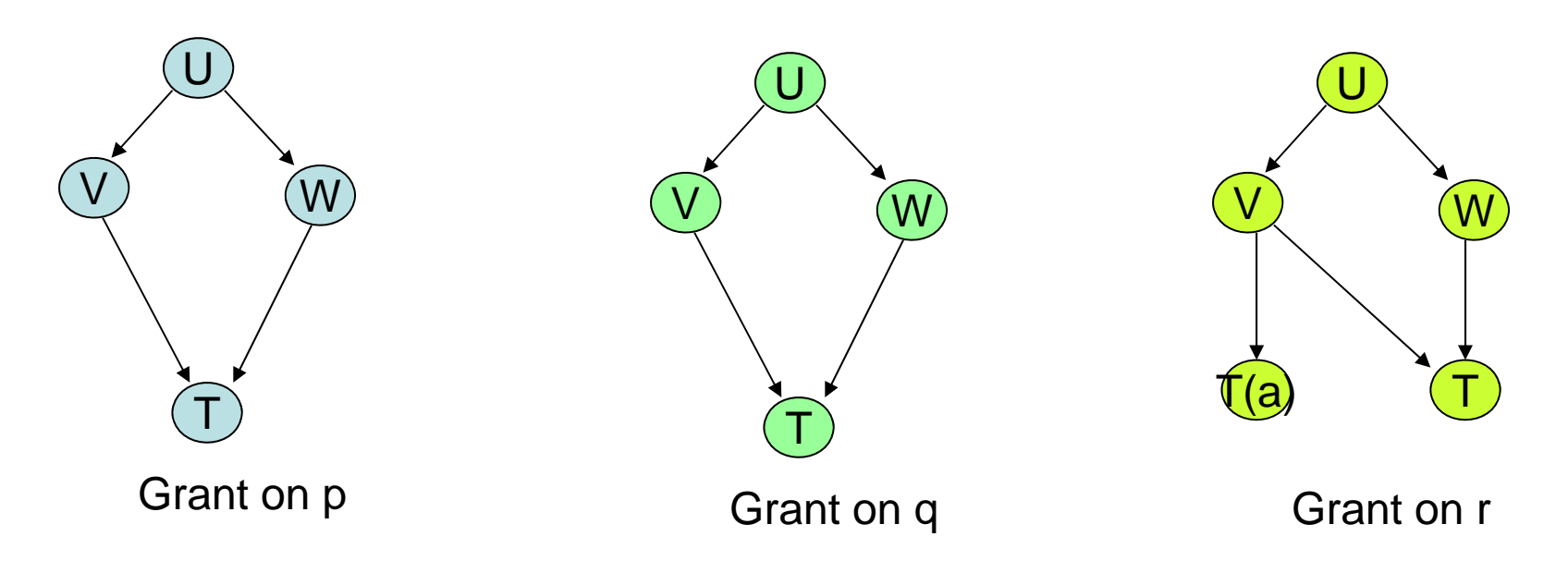

### DAC

• Now, consider the following revocation statements

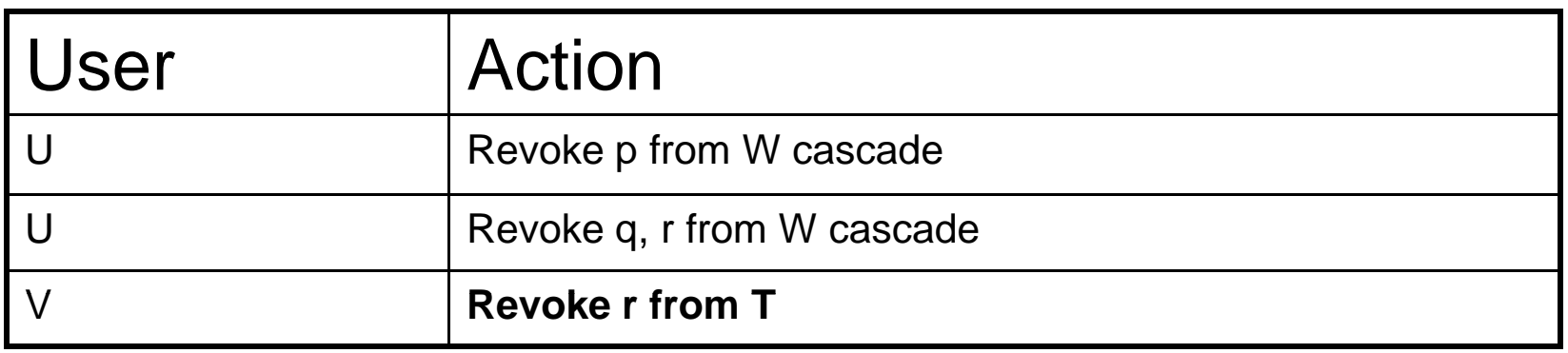

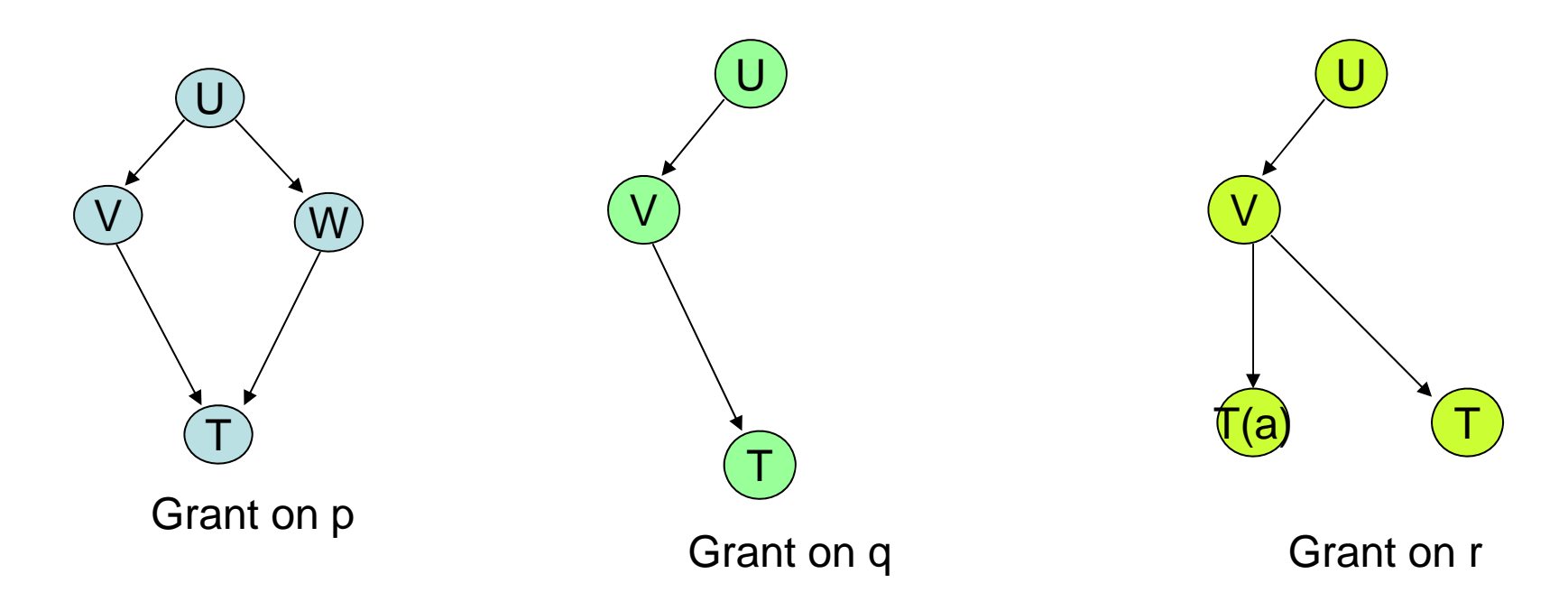

- Specifying INSERT privilege in a GRANT command is not the same as specifying INSERT(column-name) for each column *currently* in the table
	- GRANT INSERT ON Sailors TO Michael
	- GRANT INSERT ON Sailors(sid), Sailors(name), Sailors(rating), Sailors(age) TO Michael
- What if you add a new column (using ALTER TABLE), say *address* ?

•

)

- • $\bullet$   $\;$  Boats(bid, …) where bid is key
- •GRANT SELECT ON Boats TO Bill
- $\bullet$   $\;$  Bill can CREATE TABLE Reserves( •l can CREATE TABLE Reserves(<br>sid INT, bid INT, day DATE, PRIMARY KEY (bid,day),

```
)
```
 $\bullet$  bid cannot be defined as a foreign k •

#### Why bother to introduce REFERENCES?

- • GRANT REFERENCES (bid) ON Boats TO Bill TO
- Bill can CREATE TABLE Reserves( sid INT, bid INT INT, day DATE, PRIMARY KEY (bid,day), FOREIGN KEY (bid) REFERENCES key Poncion is a property of the series of the series of the series of the series of the series of the series <br>Boats ON DELETE NO ACTION
	- $\bullet$  If Bill loses the REFERENCES privilege at a later time, then …foreign key constraint in Reserves is dropped but Reserves is not dropped

- Sailors(sid, name, rating, age)
- Boats(bid,  $\ldots$ )
- **GRANT UPDATE (rating) ON Sailors TO Leah**  $\bullet$
- Leah  $\bullet$ 
	- UPDATE Sailors S SET S.rating = 10
	- UPDATE Sailors S SET S.rating = S.rating+1

- Sailors(sid, name, rating, age)
- Boats(bid,  $\ldots$ )
- **GRANT UPDATE (rating) ON Sailors TO Leah**  $\bullet$
- Leah  $\bullet$ 
	- UPDATE Sailors S SET S.rating = 10
	- UPDATE Sailors S SET S.rating = S.rating+1 (incorrect!! unless Leah also has SELECT privilege)

- • A view may be dropped because a SELECT privilege is revoked from the user who created the view
	- Joe: GRANT SELECT ON Sailors TO Michael with GRANT OPTION
	- Mich: CREATE VIEW YoungSailors(name,age,rating) AS SELECT S.name, S.age, S.rating FROM Sailors WHERE age < 18
	- Mich: GRANT SELECT ON YoungSailors TO Eric
	- Eric: CREATE VIEW FineYoungSailors (name,age,rating) AS SELECT S.name, S.age, S.rating FROM YoungSailors WHERE rating > 6
- $\bullet$ What if Joe revokes the SELECT privilege on Sailors from Michael?

- If the creator of a view gains additional privileges on the underlying tables, (s)he automatically gains additional privileges on the view
- What if Joe gives Michael INSERT on Sailors from Michael?
	- Michael's view is (becomes) updatable.
	- What about Eric's view?